# **A Case Study for Graphics Selection for Enhancing Meditation as Applied to Visual Therapy**

Geeta N<sup>1</sup>, Rahul D Gavas<sup>2</sup> <sup>1, 2</sup> Department of Computer Science& Engg, KLE Dr.M.S.S CET, Udyambag, Belgaum, India *1 geeta\_malgi@yahoo.co.in,*<sup>2</sup> *rahulgavas@gmail.com*

#### **Abstract**

*Meditation remained in the outskirts of scientific research but is now gaining wide attention. Many methods to enhance meditation have been invented from Vedic ages till date. Currently, software based visual therapy techniques for improving meditation are been used. The proposed work makes a case study to relate meditation and attention levels through a computer game. The game uses Brain-Computer Interface technology and OpenGL Graphics Package. The study shows that high mental activity increases the attention levels of a player but at the cost of meditation levels. The observations made here can be used in designing effective software graphics packages for meditation enhancement. The brain dynamics were studied using Brain-Computer Interface technology using an Electro encephalogram.*

**Index terms:** Meditation, attention, BCI, EEG, visual therapy.

## **1. Introduction**

Derived from the Latin word 'meditatio', the word ‗meditation' refers to an exercise which is ambiguous amid physical and intellectual nature of human beings. In either ways, it is concerned with the center of mind or the body. Meditation was anticipated in terms of reflection or relaxation in certain circumstances [1]. This aspect of viewing meditation has transformed due to its medical relationships [2] and its deeper understanding by considering its history and cultural backgrounds. The effect of meditation on human brain has been scrutinized using EEG or functional magnetic resonance (FMRI) as in [3, 13, 19-21]. It is found that meditators are better performers in the aspects of attention over nonmeditators [12] and meditation can effectively reduce anxiety, exhaustion and enhance ones mood [18]. One such study was carried on meditators and on guitar practitioners and their BCI performance is in

good agreement with the fact that meditation gears all round performance [14]. Meditation can significantly reduce chronic pain and other illness [22].

#### **1.1Meditation types**

Meditation refers to various practices that range from relaxation promoting methodologies and exercises performed for physical and mental fitness. Based on this, meditation has been grouped under various categories. Mindfulness meditation deals with focusing on the perceptions like touch, smell, etc. Loving–kindness meditation (LKM) and compassion meditation (CM) are attributed to nurturing optimism, compassion, and kindness [5]. Modern conceptions of neuroscience and some traditional meditation texts classify meditation into Open Monitoring (OM) and Focused attention (FA) [9]. FA meditation is a Buddhist practice which involves focusing on a fixed object and sustains this state by mere perseverance in the beginning stages. Open monitoring includes the initial stages of FA and then culminates into mental distress by making the subject emotion reactive. ntal with focus<br>
but<br>
etc. Lovi<br>
compassion<br>
tive nurturing<br>
murturing<br>
Modern c<br>
Modern c<br>
murturing<br>
murturing<br>
murturing<br>
murturing<br>
murturing<br>
murturing<br>
murturing<br>
murturing<br>
murturing<br>
murturing<br>
murturing<br>
murturing

#### **1.2Computer Graphics**

Computer Graphics has made tremendous progress in terms of simulation, graphics realism, artificial intelligence which has changed the richness of virtual worlds. Due to this, computer graphics is used exhaustively in a wide assortment of fields like entertainment industry, education, gaming, medical fields [23], etc. Many attempts have been made to utilize computer graphics as a tool to overcome many mental disorders and enhance meditation, and this attempt has bloomed into the so called 'Visual Therapy'. Computer graphics can be used to train people with learning disabilities too [24].

#### **1.3Brain Computer Interface**

Human Brain consists of various waveforms as a result of neuronal activities. These waveforms are indicative of the various mental and physiological activities prevalent in the human body. The technique of effectively using these waveforms for running computer applications is termed as Brain-Computer Interface technology [10, 11] which has been a popular topic in the present day research community.

## **2. Implementation**

Subjects ranging from 6 to 80 years were involved in the study who were bereft of any physical or mental illness. To avoid complexity, the overall experimentation was carried out in normal environmental conditions. Few of the subjects hailed from mind training institutes like abacus in the age groups ranging from 6-14 years. The users were supposed to play a BCI game discussed in section 2.2. During this activity, the brain data was captured using a NeuroSky Mindwave Mobile EEG device[4]. To read the meditation and attention values, the following APIs were used, TG\_GetValue(connectionId, TG\_DATA\_MEDITATION) and the

TG\_GetValue(connectionId,

TG\_DATA\_ATTENTION) respectively. The first parameter in the API is used to return the connection status of the device with the computer system and the second specifies meditation or attention. The values returned by the API are integer values representing the percentages of the second parameter in them.

#### **2.1 Hardware and software details**

A single channel acquisition wireless EEG device is used for the experimentation. The sensor on it captures the brain waveforms from the frontal cortex region of brain by making use of dry sensor technology. Data transfer from the EEG device to the computer is enabled through Bluetooth and the software named ThinkGear Connector (TGC) is used to connect the device to the computer. TGC directs headset data to open network socket from the serial port by running as a background process. The device computes and measures the meditation and attention eSense measure for every second. The translation into digital data from analog is achieved through AD converter embedded on to the EEG device.

#### **2.2 Details of the BCI game**

The BCI game developed required that the user pays attention greater than a fixed threshold (50% in this study). When the attention was greater than or equal to the threshold, a graphics object ascends on the screen and the same descends when attention level drops. At the same time, the meditation values were computed. Figures 1 a,b are the snapshots of the game discussed above. The subjects were asked to play a simple BCI game developed using OpenGL (Open Graphics Library) an Application Program Interface (API) for rendering 2D/3D graphics. The game involved a 3D sphere to be moved from the source to the destination on a black screen when the attention values increased above a given threshold. Few randomly appearing objects like torus, spherical rings with randomized lighting, shading and material properties were used to distract the user and test his/her mettle. The reason for deploying a BCI game was because they have paved a new dimension in attention enhancement using neurofeedback, where users control a specific game using controlled thought processes [6-8, 16, 17]. The algorithm for the above mentioned game is as discussed in section 2.3. The programming modules used to develop the BCI game using

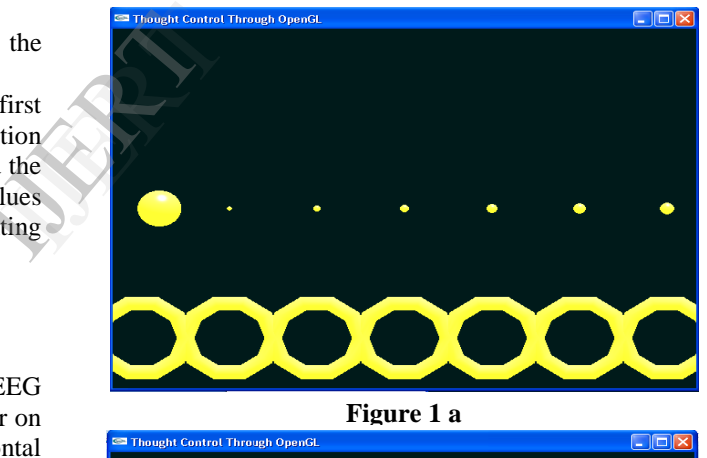

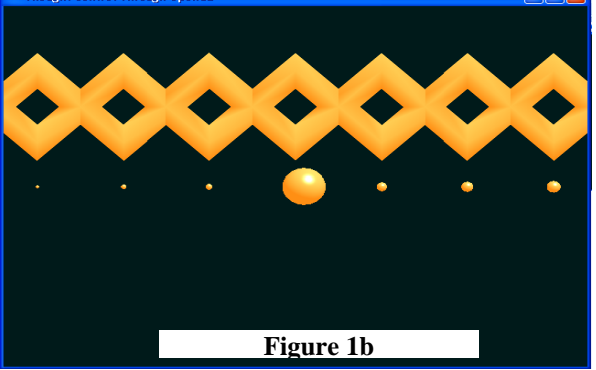

OpenGL is mentioned in section 2.4.

### **Figure 1a,b showing the snapshots of the BCI game developed using OpenGL.**

## **2.3 Algorithm of the BCI game**

*Input:* Set of brain waveforms. *Output:* Attention assessment using computer graphics. *Procedure:* 1. Connect the EEG headset. 2. Call display function and set the lighting and shading properties. 3. Draw eight balls with increasing sizes showing direction. 4. Draw the main moving sphere at source. 5. Read attention values from the EEG device and start the timer. 6. If (attention value  $\geq$  threshold) Move the sphere forward. Else Move the sphere backward. 7. When the sphere reaches the destination, read stop time. Display reward. 8. Stop.

## **2.4 Programming modules**

```
//main function
main() 
{ 
//Connect the EEG 
/*Check for error*/ 
errorCode=(int)(check connection) 
if errorCode<0 
return Connection failure 
p←initial screen position 
Drawscene(); 
Reshape(); 
}
```
Drawscene() { /\*Clear the colour and depth buffer and set the model view matrix\*/ glLoadIdentity(); R←Random Number /\*Set the material properties including ambience, diffuse, specular and shininess /\*Set the light position and light diffuse api's\*/ /\* Randomize the above api's with R passed as parameter\*/ MoveBall(); DrawCircle(); //Swap the buffers glutSwapBuffers();

## }

```
MoveBall() 
{ 
for i←0 to 9999 
if errorCode = 1{ 
a←Get attention values 
t←Set the threshold 
if a>t 
p+=0.2 /*Move the ball 
ahead by 0.2 as step size*/ 
else 
p-=0.2 /*Descend the ball 
with 0.2 as step size*/ 
} 
}
```
DrawCircle()

{ R←Random Number //Direction Showing Balls for  $i \leftarrow 0$  to 9 glPushMatrix(); glTranslatef(i-5,0,0); glutSolidSphere(i-(0.99\*i),150,150); glPopMatrix();

if p==final destination position //display teapot glutSolidTeapot(0.5); return time taken to play  $exit(0);$ grammate<br>glTranslate<br>glutSolidS<br>glPopMatr<br>f p==final<br>//display te<br>glutSolidTr<br>return time

> //main ball glPushMatrix(); glTranslatef(a,0,0); glutSolidSphere(0.25,150,150); glPopMatrix();

/\*similarly draw random balls with R passed as parameter in it\*/ /\*R should be used in glTranslate(…) and glutSolidSphere(…) to randomize their movement and shape\*/ }

## **2.5 Algorithm for the data analysis**

*Input:* Brain waves of subjects.

*Output:* Comparison of their meditation levels with attention levels.

#### *Procedure:*

1. Connect the EEG device to the system.

2. If successful connection, { Read brain wave data in the structure variable declared below n=number of subjects; t=time taken to play the BCI game; counter=0;

//structure for data storage struct { int attention[t]; int meditation[t]; int result[n]; }data[n];

//store the attention and meditation values . //using the ThinkGear API's discussed above.

```
for(i=0;i< n;i++)
```

```
{
for (j=0; j < t; j++)
```
{

 $data[i].attention[t] = TGGetValue(connectionId,$ TG\_DATA\_ATTENTION);

 $data[i]$ .meditation $[t]$  = TG GetValue(connectionId, TG\_DATA\_MEDITATION);

```
}
}
}
//if connection not successful
goto step 1.
```

```
3. Compare meditation with attention
```

```
for (i=0;i < n;i++){
for(j=0; j < t;j++)\{if(data[i].meditation[j]>= attention[j])
    {
          data[i].result[j]=1; 
    }
else
```

```
{
```

```
data[i].result[j]=0;
```

```
}
}
}
```
4. Comparison data[].result specifies the number of times, the meditation values exceeded attention. 5. Stop.

## **3. Results and discussion**

It was observed that meditation levels in an individual were lesser when compared to their attention values while playing the BCI game. It was obvious for attention values to be higher as the BCI game required the attention to be increased in order to drive the graphics object to the destination. This creates zeal in the player to excel thereby disturbing the mental calmness and thus this shows reduced meditation values.

Figure 2 depicts the number of times the meditation excels attention (blue bars) and the red bars indicate the total number of seconds taken by each player to play the game.

Figure 3 shows the attention and meditation values in a six year old kid. Similar data sets were obtained for all the subjects chosen. An algorithm mentioned in section 2.5 was developed in this regard to compare the meditation and attention values and the result obtained by running the algorithm on a six year old kid is as shown in Figure 4. A value of one on Y –axis indicates the higher meditation values over attention values, and zero otherwise .The time for which the above observation is seen, is indicated on the X-axis. It was expected that the abacus practitioners who had their attention levels higher than the normal subjects to excel in terms of meditation too. But no difference was found in both the classes of subjects. nId,<br>
and,<br>
each player<br>
Fi<br>
values in a<br>
obtained for<br>
the result of<br>
the result of<br>
vear old ki

Figure 5 shows an area graph of abacus literates with red region indicating their attention and blue, meditation. Note that meditation levels is meager than attention. Thus it is seen that people having greater attention levels may lack the same proficiency in terms of meditation.

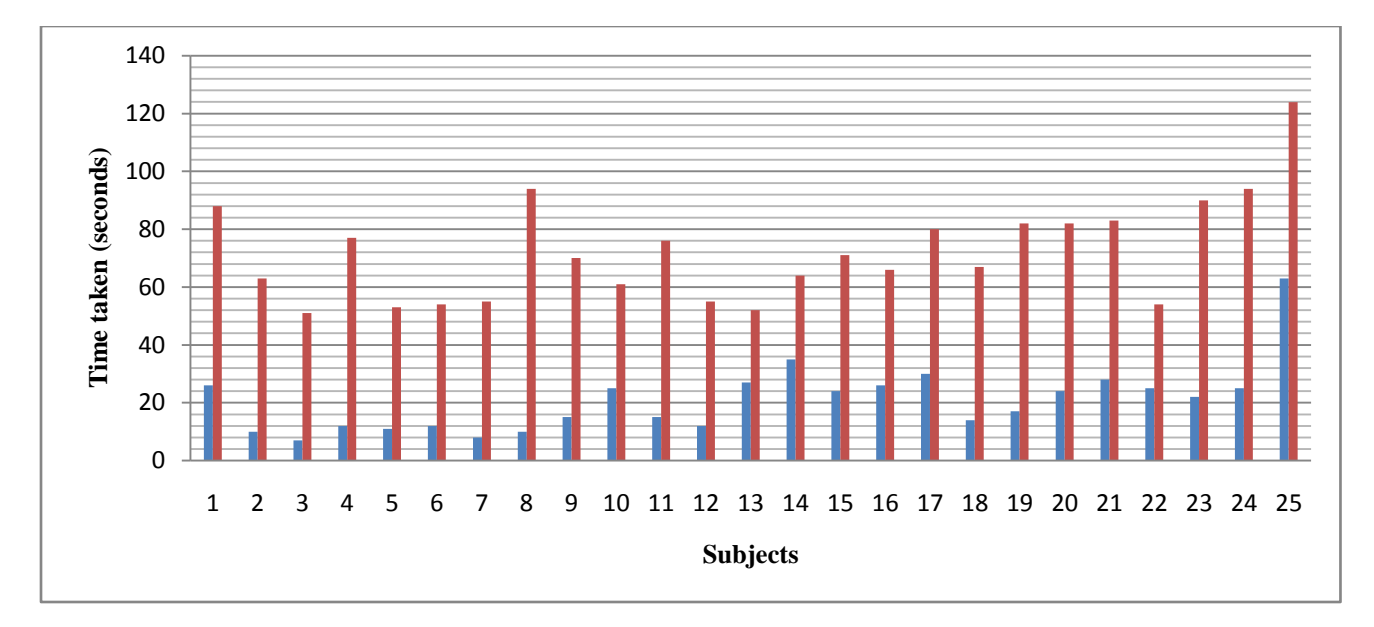

**Figure 2. Graphical representation with blue bars indicating the number of times meditation excels attention. Red bars indicate the number of seconds to accomplish the game.**

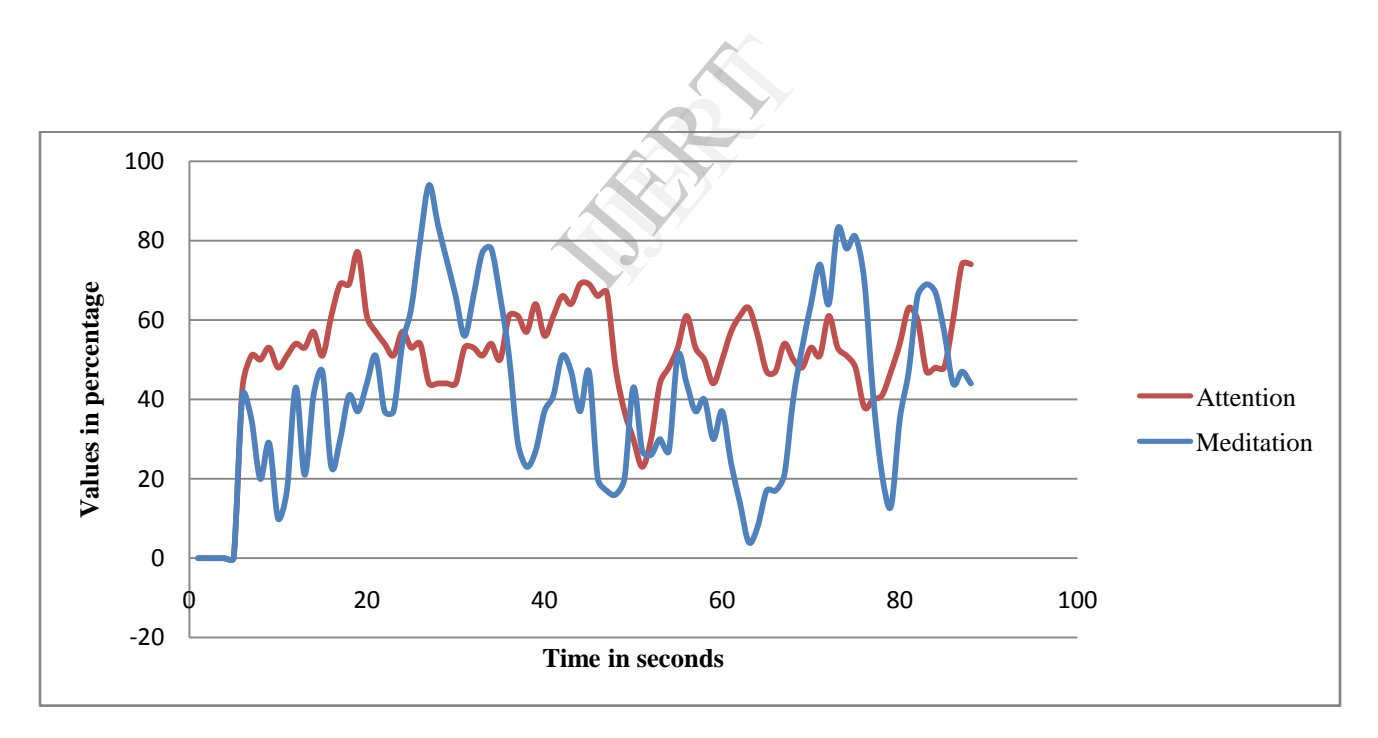

**Figure 3. Graph showing the varying attention and meditation values in a 6 year old kid.**

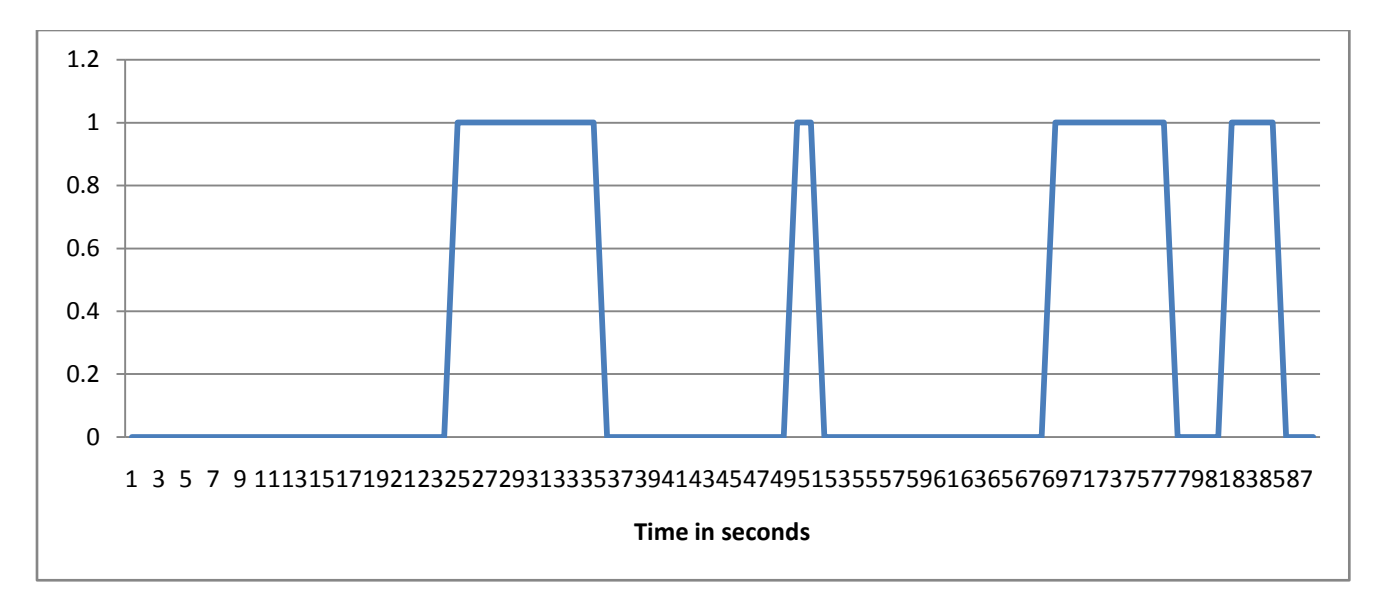

**Figure 4. Results obtained by running the algorithm on a six year old kid. Note the larger intervals of time when attention exceeds meditation.**

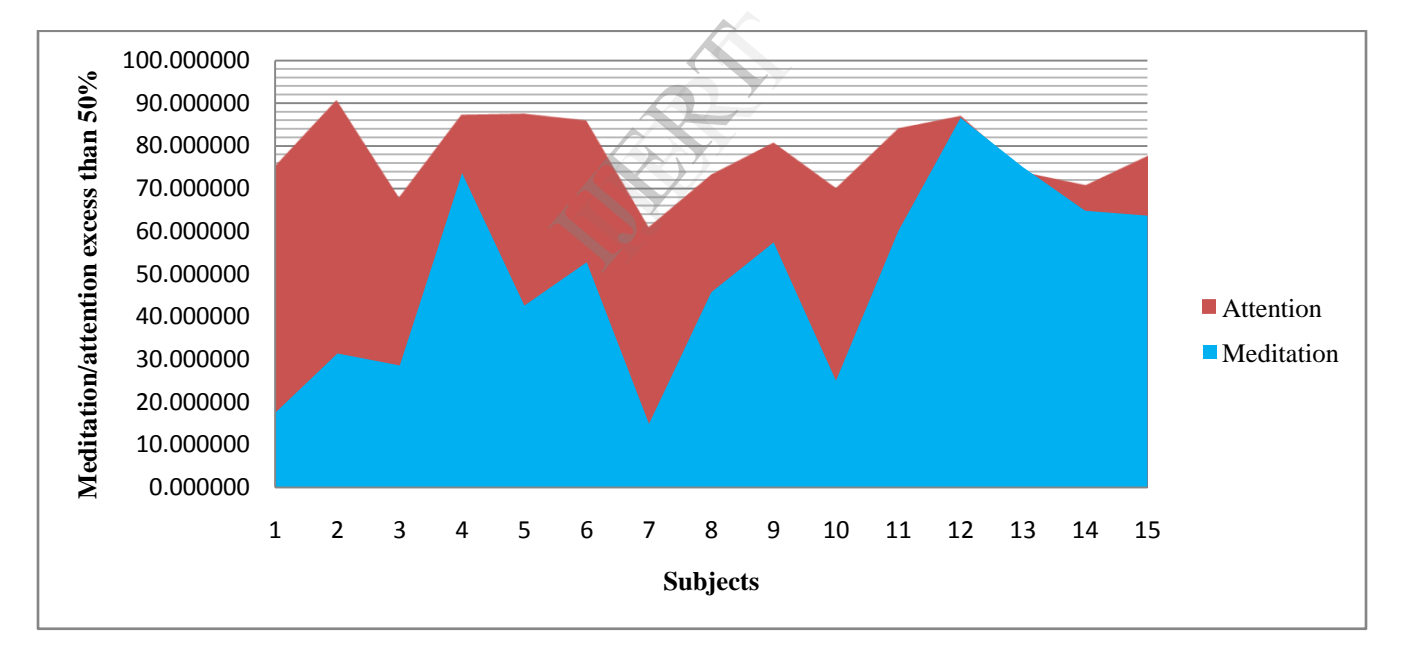

**Figure 5. Area graph showing the red region as attention and blue as meditation in abacus literate subjects.**

## **4. Conclusion**

As a summary, the proposed work shows that careful selection of visuals and graphics is necessary for meditation enhancements. A new paradigm of so called visual meditation is introduced. The developed BCI game runs on the basis of attention levels but fails to increase meditation values. So visuals or games involving high mental activity should be avoided during meditation. BCI games should involve less thinking capabilities and include calm, soothing visuals to increase meditation levels, because enhanced meditation can enhance attention while the converse may not be true.

#### **5. Future Scope**

The technique can further be adapted to various graphics based applications that provide soothing visual effects and the resulting impact of each of these on the corresponding meditation and attention levels can be determined. This can foster software based techniques in visual therapy as in the treatment of attention deficit and hyperactivity disorder (ADHD) in children. each<br>
mindfulnes<br>
ware<br>
mindfulnes<br>
Cognition<br>
mindfulnes<br>
Cognition<br>
13] Aleks<br>
emotional<br>
Performance Part<br>
Elsevier.<br>
14] Lee-Fa<br>
Performance Part<br>
Performance Part<br>
Performance Part<br>
Performance Part<br>
Performance Part<br>

## **6. Acknowledgements**

The authors are immensely thankful for the valuable guidance provided by Dr. Nandini Sidnal, HOD, Department of Computer Science & Engg, KLE Dr.M.S.S.C.E.T, Udyambag, Belgaum.

## **7. References**

[1] Jason Buhle, Tor D. Wager, "Does meditation training lead to enduring changes in the anticipationand experience of pain?", Commentary / PAIN 150 (2010) 382-383, Elsevier. [2] Ludwig DS, Kabat-Zinn J., "Mindfulness in medicine", JAMA 2008;300:1350–2.

[3] Danny J.J. Wang, et al., "Cerebral blood !ow changes associated with different meditation practices and perceived depth of meditation", Psychiatry Research: Neuroimaging 191 (2011) 60–67, Elsevier.

[4] Available at

store.neurosky.com/products/mindwave-mobile

[5] Stefan G. Hofmann, Paul Grossman, Devon E. Hinton, ―Loving-kindness and compassion meditation: Potential for psychological interventions", Clinical Psychology Review 31 (2011) 1126–1132, Elsevier.

[6] Thomas, Kavitha P Vinod, A.P.; Guan, Cuntai, "Design of an online EEG based neurofeedback game for enhancing attention and memory", Engineering in Medicine and Biology Society (EMBC), 2013 35th Annual International Conference of the IEEE.

[7] Qiang Wang, Olga Sourina, and Minh Khoa Nguyen, ―EEG-based ―Serious‖ Games Design for Medical Applications‖,2010 International Conference on Cyberworlds, IEEE DOI 10.1109/CW.2010.56

[8] Thomas, Kavitha P Vinod, A.P. ; Guan, Cuntai, "Design of an online EEG based neurofeedback game for enhancing attention and memory", Engineering in Medicine and Biology Society (EMBC), 2013 35th Annual International Conference of the IEEE.

[9] Antoine Lutz, et al., "Attention regulation and monitoring in meditation", Trends in Cognitive Sciences Vol.12 No.4,doi:10.1016/j.tics.2008.01.005, Elsevier.

[10] Jonathan R. Wolpaw, et.al., "Brain–Computer Interface Technology: A Review of the First International Meeting", IEEE TRANSACTIONS ON REHABILITATION ENGINEERING, VOL. 8, NO. 2, JUNE 2000.

[11] GerwinSchalk, et.al., "BCI2000: A General-Purpose Brain-Computer", IEEE TRANSACTIONS ON BIOMEDICAL ENGINEERING, VOL. 51, NO. 6, JUNE 2004

[12]Adam Moore, Peter Malinowski, "Meditation, mindfulness and cognitive flexibility", Consciousness and Cognition 18 (2009) 176–186, Elsevier.

[13] Aleksander Sobolewski, et al., "Impact of meditation on emotional processing—A visual ERP study", Neurosci.Res.(2011),doi:10.1016/j.neures.2011.06.002, Elsevier.

[14]Lee-Fan Tan, et al., "Effect of Mental Training on BCI Performance", Human-Computer Interaction. Novel Interaction Methods and TechniquesLecture Notes in Computer Science Volume 5611, 2009, pp 632-635**.**

[15]Braboszcz, C., Hahusseau, S., Delorme, A. (2010) Meditation and Neuroscience: from basic research to clinical practice. In "Integrative Clinical Psychology, Psychiatry and Behavioral Medicine: Perspectives, Practices and Research". Editor: R. Carlstedt. Springer Publishing.

[16]Nijholt, A., Plass-Oude Bos, D., Reuderink, B.

―Turning shortcomings into challenges: Brain-computer interfaces for games", Entertainment Computing 1, 2(2009), 85–94.

[17]Zander, T.O., Kothe, C., Jatzev, S., Gaertner, M.

―Enhancing Human-Computer Interaction with Input from Active and Passive Brain-Computer Interfaces", In D.S. Tan and A. Nijholt, eds., Brain-Computer Interfaces. Springer London, 2010, 181–199.

[18]Zeidan, F., et al., "Mindfulness meditation improves cognition: Evidence of brief mental training", Consciousness and Cognition (2010), doi:10.1016/j.concog.2010.03.014, Elsevier.

[19]Wendy Hasenkamp, et al., "Mind wandering and attention during focused meditation: A fine-grained temporal analysis of fluctuating cognitive states", NeuroImage 59 (2012) 750–760, Elsevier.

[20]Joon Hwan Jang,et al.,, "Increased default mode network connectivity associated with meditation", Neuroscience Letters 487 (2011) 358–362, Elsevier.

[21]Juergen Fell, et al., "From alpha to gamma: Electrophysiological correlates of meditation-related states of consciousness", Medical Hypotheses 75 (2010) 218-224, Elsevier.

[22]Patricia L. Dobkin, Qinyi Zhao, "Increased mindfulness -The active component of the mindfulness–based stress reduction program?", Complementary Therapies in Clinical Practice 17 (2011) 22-27, Elsevier.

[23]Michael Figl, et al., "Image guidance for robotic minimally invasive coronary artery bypass", Computerised Medical Imaging and Graphics 34(2010) 61-68, Elsevier.

[24]Lucia Vera, et al., "Computer graphics applications in the education process of people with learning difficulties", Computer & Graphics 31 (2007) 649-658, Elsevier.

ARTIST ST